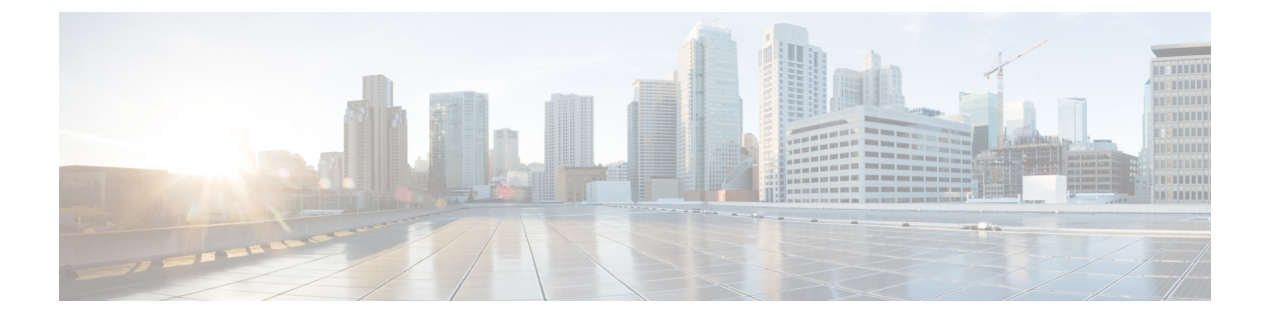

## 前提条件

• 前提条件 (1 ページ)

## 前提条件

このセクションでは、Cisco Intersight マネージド モード移行ツールをインストールするための 最小要件について説明します。

- Cisco UCS Manager: 3.2(1d) 以降のサポートされているバージョン。
- Cisco UCS Central: 2.0(1a) 以降のサポートされているバージョン。
- サポートされている ESX バージョン:ESXi 6.0 以降。
- 最小 VM 要件:
	- vCPU X 2
	- 8 GB RAM
	- 100 GB ストレージ
	- ソフトウェア レポジトリ機能用の追加の 10GB ~ 5000GB(デフォルト 100GB)
- OVA で使用される仮想ハードウェア バージョン:11
- ネットワーク接続の要件:
	- TCP ポート 443 (HTTPS) (IMM 移行ツール、リリース 1.0.2 以降)
	- トラブルシューティングまたは高度な構成のための TCP ポート 22(SSH)。
	- 以下へのアクセスが必要です。
		- DNS (TCP/UDP ポート 53 を使用)
		- NTP (UDP ポート 123 を使用)
		- UCS Manager/UCS Central デバイス(TCP ポート 443 [HTTPS] のみ)
		- Intersight デバイス (TCP ポート 443 [HTTPS] のみを使用)
- プロキシサーバー設定への接続(ある場合)
- 構成を Intersight にプッシュするには、Intersight インスタンスへの HTTPS 接続が必要 です。
	- SaaS の場合、URL は <https://www.intersight.com> です
	- アプライアンスの場合、URL はユーザーによって提供されます。
- ソフトウェアリポジトリへのアクセスには、HTTPS (TCPポート443)接続がオープ ンである必要があります。

Cisco UCS サーバーおよび Intersight OS インストールで使用するには、UCS サーバー の CIMC IP と IMM 移行ツール VM 間の接続がオープンであることを確認します。

翻訳について

このドキュメントは、米国シスコ発行ドキュメントの参考和訳です。リンク情報につきましては 、日本語版掲載時点で、英語版にアップデートがあり、リンク先のページが移動/変更されている 場合がありますことをご了承ください。あくまでも参考和訳となりますので、正式な内容につい ては米国サイトのドキュメントを参照ください。